## **CPS** software

## Hoe kan ik betaalbestand vrijgeven?

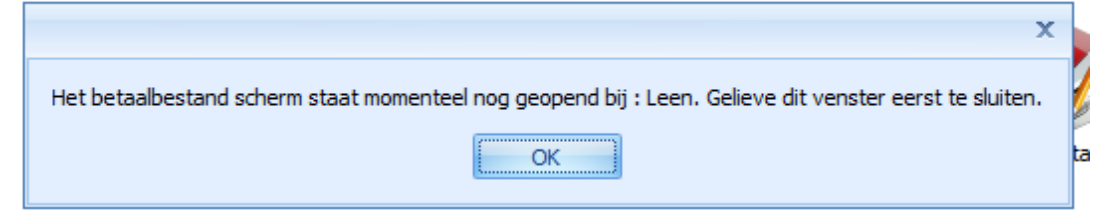

## 1. Query uitvoeren in Management Studio

update LockBetaalopdracht set "user" = null, tijdstip = null, lock=0